# **Ingegneria degli Algoritmi (A.A. 2012-2013)**

Corsi di Laurea in Ingegneria Informatica e Automatica, Ingegneria dei Sistemi Informatici, e Laurea Magistrale in Ingegneria Informatica

*Sapienza Università di Roma*

## **Appello del 12/07/2013 – Durata 60'**

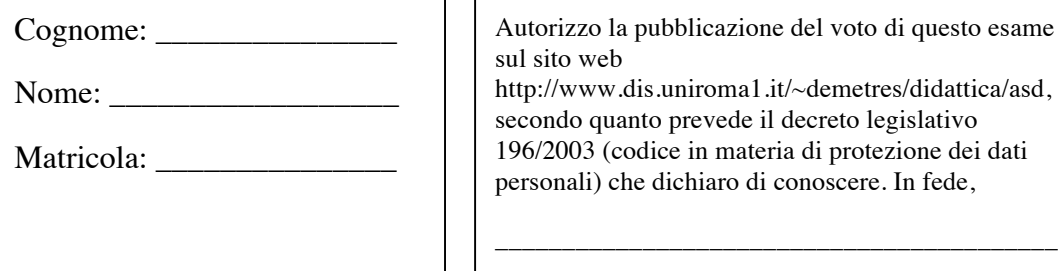

Autorizzo la pubblicazione del voto di questo esame sul sito web

http://www.dis.uniroma1.it/~demetres/didattica/asd, secondo quanto prevede il decreto legislativo 196/2003 (codice in materia di protezione dei dati personali) che dichiaro di conoscere. In fede,

## **Domanda 1 (10 punti su 32)**

In riferimento al framework OpenCL, si discutano:

- 1. i concetti di: host, device, NDRange, work group e work item
- 2. il modello di memoria, illustrando:
	- i tipi di memoria presenti
	- la loro accessibilità da parte di host, device, NDRange, work group e work item
	- in che modo il programmatore può trasferire dati tra le diverse memorie

## **Domanda 2 (6 punti su 32)**

Si consideri il seguente profilo di esecuzione collezionato da perf per un programma:

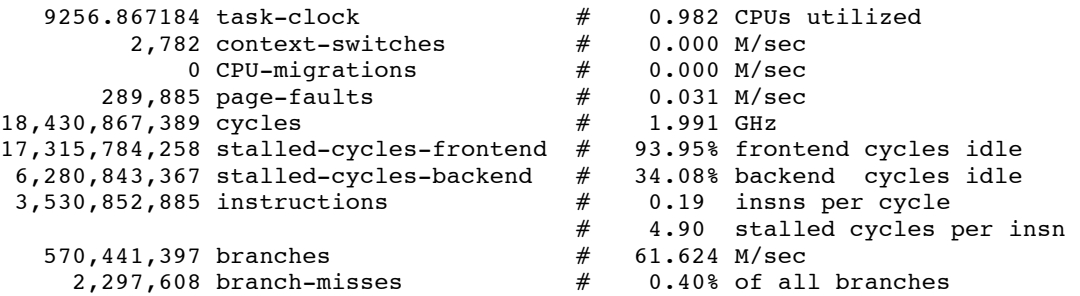

Si risponda alle seguenti domande, motivando le risposte:

- 1. La potenzialità della macchina sono sfruttate appieno?
- 2. Se ci sono colli di bottiglia prestazionali, dove vi aspettate che siano?

#### **Domanda 3 (8 punti su 32)**

Data una variabile x di tipo int e una variabile p di tipo int\*, si considerino le seguenti espressioni C e si dica per ciascuna se è valida, se è un Lvalue o Rvalue, e di

che tipo è:

1.  $*(&x+*p)+x$ 2. &p+x 3.  $*(\&p-(\text{int}^{*})\&x)+x$  $4. * (6x+*(p+7))$ 

#### **Domanda 4 (8 punti su 32)**

Si consideri il seguente frammento di programma C:

```
void swap(int* a, int* b) {
         int temp = *a;
         *a = *b;*b = temp;}
void pairwise_swap(int* v, unsigned long n) {
         unsigned long i;
         for (i=0; i \le n; i+=2) swap(\delta v[i], \delta v[i+1]);
}
```
E la seguente traduzione in codice x86-64 effettuata da gcc 4.7.2:

```
swap:
```
![](_page_1_Picture_206.jpeg)

Rispondere alle seguenti domande, motivando le risposte (si consulti la tabella allegata):

- 1. Quale rilevanti ottimizzazioni sono state effettuate da gcc nella traduzione da C a codice assembly?
- 2. Relativamente alla sola funzione pairwise swap, a cosa corrispondono i registri usati dal codice x86-64 rispetto alle variabili del programma originale?

| prefix | description                             | example                   | $\overline{C}$ analog        |
|--------|-----------------------------------------|---------------------------|------------------------------|
| add    | add source to destination               | addl \$5,%ecx             | $_{\rm{ecx}}$ += $5$         |
| call   | procedure call                          | call foo                  | foo()                        |
| cltq   | sign-extend eax to rax                  |                           | $\equiv$                     |
| dec    | decrement destination                   | decq %rcx                 | $rcx--$                      |
| imul   | multiply destination with<br>source     | imull %esi,%eax           | $eax == esi$                 |
| inc    | increment destination                   | incl %ecx                 | $ex++$                       |
| ja     | jump if above                           | cmpl %eax,%ebx            | if ((unsigned)eax <          |
|        | $(unsigned\ comparison)$                | ja L2                     | (unsigned)ebx) goto L2       |
| jae    | jump if above or equal                  | cmpl %eax,%ebx            | if $((unsigned)$ eax <=      |
|        | $(unsigned\ comparison)$                | jae L2                    | (unsigned)ebx) goto L2       |
| jb     | jump if below                           | cmpl %eax,%ebx            | if ((unsigned)eax >          |
|        | $(unsigned\ comparison)$                | jb L2                     | (unsigned)ebx) goto L2       |
| jbe    | jump if below or equal                  | cmpl %eax,%ebx            | if $((unsigned)$ eax >=      |
|        | $(unsigned\ comparison)$                | jbe L2                    | (unsigned)ebx) goto L2       |
| je     | jump if equal                           | cmpq %rax, %rbx           | if $(rax == rbx)$            |
|        |                                         | je L2                     | goto L2                      |
| jg     | jump if greater                         | cmpq %rax, %rbx           | if $(rax < rbx)$             |
|        | (signed comparison)                     | jg L2                     | goto L2                      |
| jge    | jump if greater or equal                | cmpq %rax, %rbx           | if $(rax \leq rbx)$          |
|        | (signed comparison)                     | jge L2                    | goto L2                      |
| jl     | jump if less                            | cmpq %rax, %rbx           | if $(rax > rbx)$             |
|        | $(signed\ comparison)$                  | j1 L2                     | goto L2                      |
| jle    | jump if less or equal                   | cmpq %rax, %rbx           | if $(rax \leq rbx)$          |
|        | $(signed\ comparison)$                  | jle L2                    | goto L2                      |
| jmp    | unconditional jump<br>jump if not equal | jmp L2<br>cmpq %rax, %rbx | goto L2<br>if $(rax := rbx)$ |
| jne    |                                         | jne L2                    | goto L2                      |
| jnz    | identical to jne                        | $\qquad \qquad -$         | $\overline{\phantom{0}}$     |
| jz     | identical to je                         |                           |                              |
| lea    | copy address to destination             | leaq $-12$ (%rax), %rcx   | $rcx = raz - 12$             |
|        | (load effective address)                |                           |                              |
| leave  | pop the current stack fra-              |                           | $\frac{1}{2}$                |
|        | me, and restore the caller's            |                           |                              |
|        | frame                                   |                           |                              |
| mov    | copy data from source to<br>destination | movq $$7, ($\text{rxx})$  | $*(long*)\text{raz}=7$       |
| movabs | copy 64-bit immediate to                | movabsq \$-7,%rax         | $rax=-7$                     |
|        | destination register                    |                           |                              |
| movsl  | copy sign-extended word to              | movslq %bx, %rax          | $rax = bx$                   |
|        | destination register                    |                           |                              |
| movzl  | copy zero-extended word to              | movzlw %bx,%eax           | $eax = (unsigned) bx$        |
|        | destination register                    |                           |                              |
| movsb  | copy sign-extended byte to              | movsbq %bl, %rax          | rax=bl                       |
|        | destination register                    |                           |                              |
| movzb  | copy zero-extended byte to              | movzbq %bl, %rax          | rax=(unsigned)bl             |
|        | destination register                    |                           |                              |
| pop    | pop value from stack and                | popq %rbx                 | $\equiv$                     |
|        | write it to destination                 |                           |                              |
| push   | push value on stack                     | pushq %rbx                | $\equiv$                     |
| ret    | return from procedure call              | ret                       | return                       |
| sub    | subtract source from desti-             | subl \$5,%ecx             | $_{\rm{ex}}$ -= $5$          |
|        | nation                                  |                           |                              |

Tabella 1: Istruzioni x86-64 più comunemente utilizzate.